# **Overset Manager**

**Vollständige Kontrolle über Textlänge und Übersatz in Adobe InDesign und Adobe InCopy.**

Mit vjoon Overset Manager können Sie als Benutzer von Adobe InDesign und Adobe InCopy Texte und Übersatz getrennt auszählen, sowie Übersatz im Layout einblenden, bearbeiten und ausdrucken. Auf Wunsch erhöht das Plug-in die Produktionssicherheit zusätzlich, indem es vor dem Druck oder Export in einer Warnmeldung auf Übersatz im Dokument hinweist. vjoon Overset Manager gibt Ihnen so die vollständige Kontrolle über die Passgenauigkeit von Texten.

Mit Overset Manager können Sie in InDesign auf einen Blick sehen, ob in einem Dokument Übersatz vorhanden ist und welche Textrahmen davon betroffen sind. Zusätzlich können Sie Übersatzrahmen für einzelne Textketten oder alle Textketten auf der Seite automatisch ein- und ausblenden. Über die Anzeige in der Übersatzpalette können Sie direkt zu dem jeweiligen Rahmen springen und den Übersatz bearbeiten.

Zusätzlich erhalten Sie beim Druck oder der PDF-Erzeugung eines Dokuments mit Übersatz eine Warnung. Diese Funktion gewährleistet eine optimale Produktionssicherheit und hilft, teure Fehldrucke zu vermeiden.

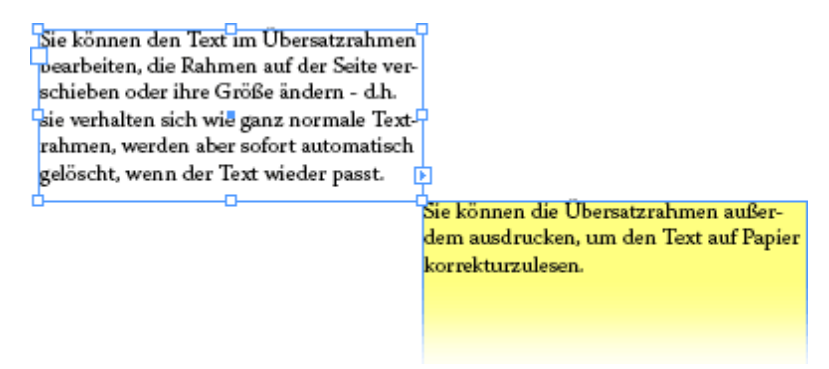

Über Voreinstellungen können Sie die Hintergrundfarbe der Übersatzrahmen sowie die Position der Übersatzrahmen, die zu einem Masterdokument gehören, selbst bestimmen. Damit können Sie zum Beispiel den Rahmen bei arabischen oder hebräischen Textenentsprechend der Laufrichtung des Texts platzieren.

Overset Manager ermöglicht es, Redakteuren die genaue Länge für ihren Text vorzugeben. Text wird nach der Anzahl von Zeichen, Wörtern, Zeilen und Manuskriptzeilen ausgemessen. Dabei ist in den Voreinstellungen für die Zeichenanzahl pro Manuskriptzeilen auch die Eingabe von Dezimalwerten möglich, so dass auch eine durchschnittliche Wortlänge als Berechnungsgrundlage für Textlänge dienen kann.

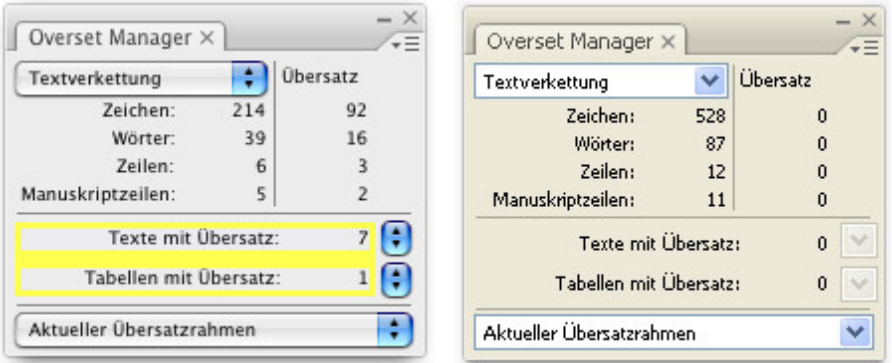

### Sie können

die Länge der aktuellen Textauswahl, Textspalte oder der gesamten Textkette messen. Die Werte für Übersatz werden getrennt berechnet und werden auch angezeigt, wenn Sie eine Textauswahl messen. Der direkte Vergleich einer ausgewählten Textpassage mit der Länge des Übersatzes hilft Ihnen dabei, den Text beim Kürzen schnell und exakt einzupassen. Hat ein Textrahmen im Dokument Untersatz, so wird in der Palette ein Schätzwert der noch verfügbaren

Die Zählfunktionalität von Overset Manager hebt sich deutlich von der Funktionalität in Adobe InDesign und Adobe InCopy ab und bietet ein genaueres Ausmessen der Textmenge. Die wichtigsten Unterschiede haben wir für Sie in einer Tabelle zusammengefasst:

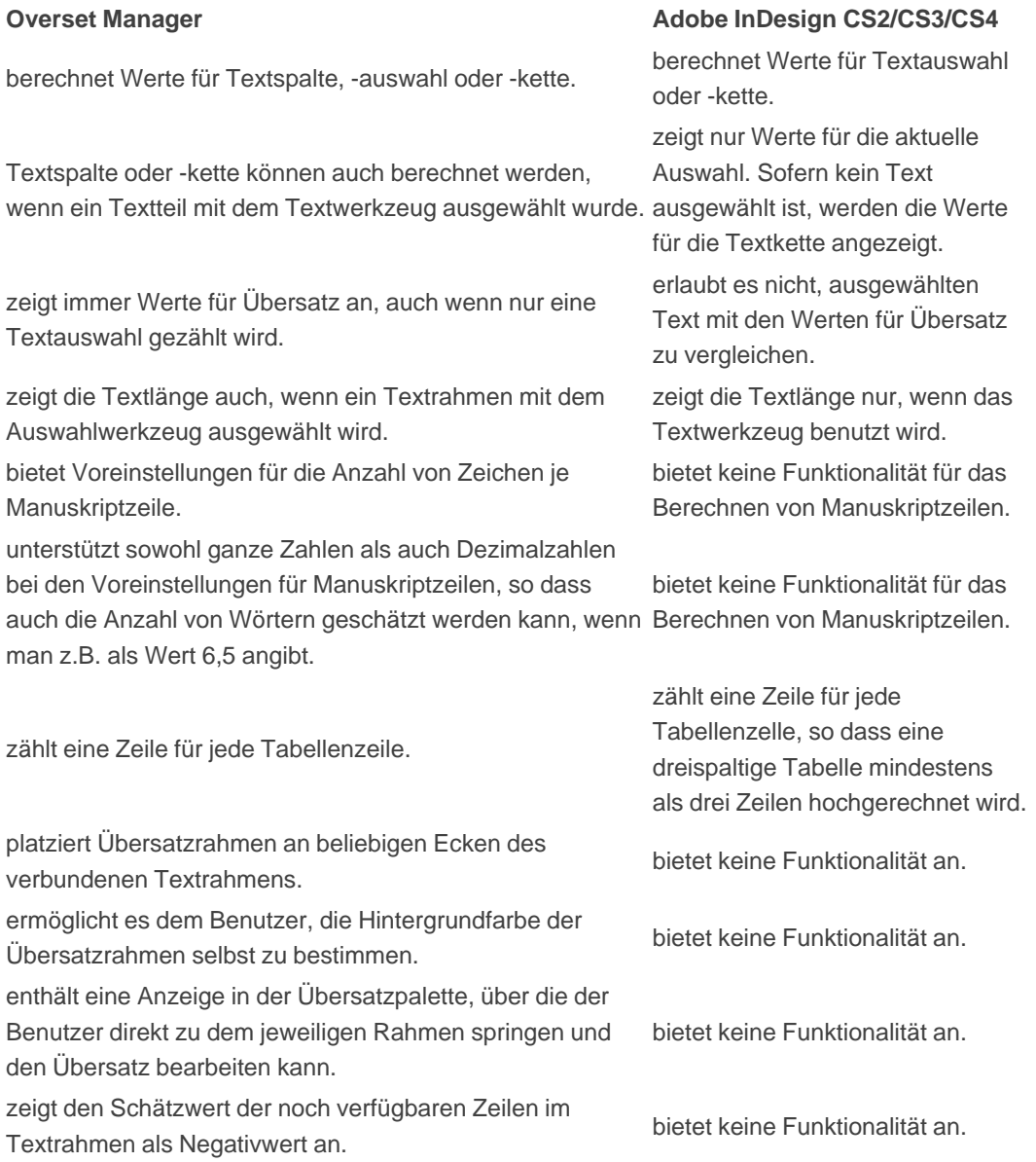

Sie können Overset Manager mit Adobe InDesign oder Adobe InCopy verwenden. Obwohl InCopy dem Redakteur ausführliche statistische Informationen über den Text liefert, ist der Übersatz nur in der Textabschnittsansicht und in der Druckfahnenansicht sichtbar. Mit Overset Manager sind diese Funktionen auch in der Layoutansicht verfügbar, so dass Redakteure das genaue Aussehen einer Seite einschließlich des Übersatzes sehen können.

## *Kategorie*

PlugIn

#### *Thema*

- Typographie
- Text
- Utilities

### *Hersteller*

#### vjoon

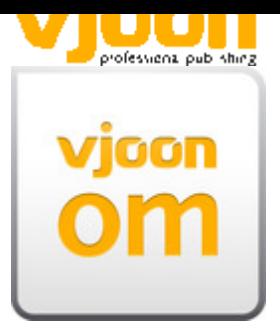

## Download *Overset Manager 9.0* **[Betriebssystem](http://www.codesco.com/index.php?eID=tx_cms_showpic&file=uploads%2Ftx_saltproductdb%2Fproduktlogo_oversetmanager.jpg&md5=4dbece9bd0fd59a8362f27da6f21a1e3d20db3b4¶meters[0]=YToyOntzOjc6ImJvZHlUYWciO3M6NTM6Ijxib2R5IHN0eWxlPSJtYXJnaW46IDBw¶meters[1]=eDsgYmFja2dyb3VuZC1jb2xvcjogI0ZGRkZGRiI%2BIjtzOjQ6IndyYXAiO3M6Mzc6¶meters[2]=IjxhIGhyZWY9ImphdmFzY3JpcHQ6Y2xvc2UoKTsiPiB8IDwvYT4iO30%3D) Mac OS:** X [10.8,](http://www.codesco.com/de/login.html?redirect_url=index.php%3Fid%3D1061%26L%3D0) X 10.7, X 10.6 **Win:** Win 7, XP, Vista **Software InDesign:** CC **Sprache** Deutsch, Englisch

## **Produktvariante**

Demoversion (verfügbar im Downloadbereich), Installer, Update

#### **Lieferform**

digital

**Status** Produkt verfügbar

**Preis (Vollversion)** 79,- € netto

### Angebot anfordern

*Overset Manager 8.01* **[Betriebssystem](http://www.codesco.com/de/produkte/produkt-db-anfrage.html?pID=633&vID=1309) Mac OS:** X 10.8, X 10.7, X 10.6 **Win:** Win 7, XP, Vista **Software InDesign:** CS6 **Sprache** Deutsch, Englisch

#### **Produktvariante**

Demoversion (verfügbar im Downloadbereich), Installer, Update

**Lieferform** digital

**Status**

**Preis (Vollversion)** 79,- € netto

## Angebot anfordern

*Overset Manager 7.5.2* **[Betriebssystem](http://www.codesco.com/de/produkte/produkt-db-anfrage.html?pID=633&vID=1308) Mac OS:** X 10.8, X 10.7, X 10.6 **Win:** Win 7, Vista, XP **Software InDesign:** CS5.5 **Sprache** Deutsch, Englisch

#### **Produktvariante**

Demoversion (verfügbar im Downloadbereich), Installer, Update

## **Lieferform**

digital

**Status** Produkt verfügbar

**Preis (Vollversion)** 79,- € netto

## Angebot anfordern

*Overset Manager 7.0.3* **[Betriebssystem](http://www.codesco.com/de/produkte/produkt-db-anfrage.html?pID=633&vID=1307) Mac OS:** X 10.8, X 10.7, X 10.6 **Win:** Win 7, Vista, XP **Software InDesign:** CS5 **InCopy:** CS5 **Sprache** Deutsch, Englisch

## **Produktvariante**

Demoversion (verfügbar im Downloadbereich), Vollversion, Update

## **Lieferform** digital

**Status** Produkt verfügbar 79,- € netto

Angebot anfordern